# www.jobcenter.digital **Unser online-Service für Sie**

## **Anträge und Formulare online**

#### rund um die Uhr

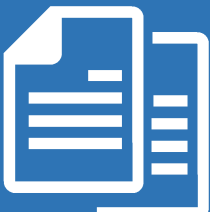

#### **Sie benötigen Antragsvordrucke oder Formulare?**

Wir haben für Sie alle wichtigen Anträge und Formulare zusammengestellt. Laden Sie Ihr gewünschtes Dokument bequem herunter.

#### **Und sollten sich Fragen ergeben**

Nutzen sie unser **Kontaktcenter** auf www.jobcenter-merzig-wadern.de.

Wir melden uns innerhalb eines Arbeitstages bei Ihnen und helfen Ihnen gerne weiter.

### ohne Fahrkosten und ohne Wartezeit

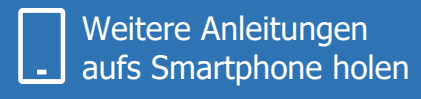

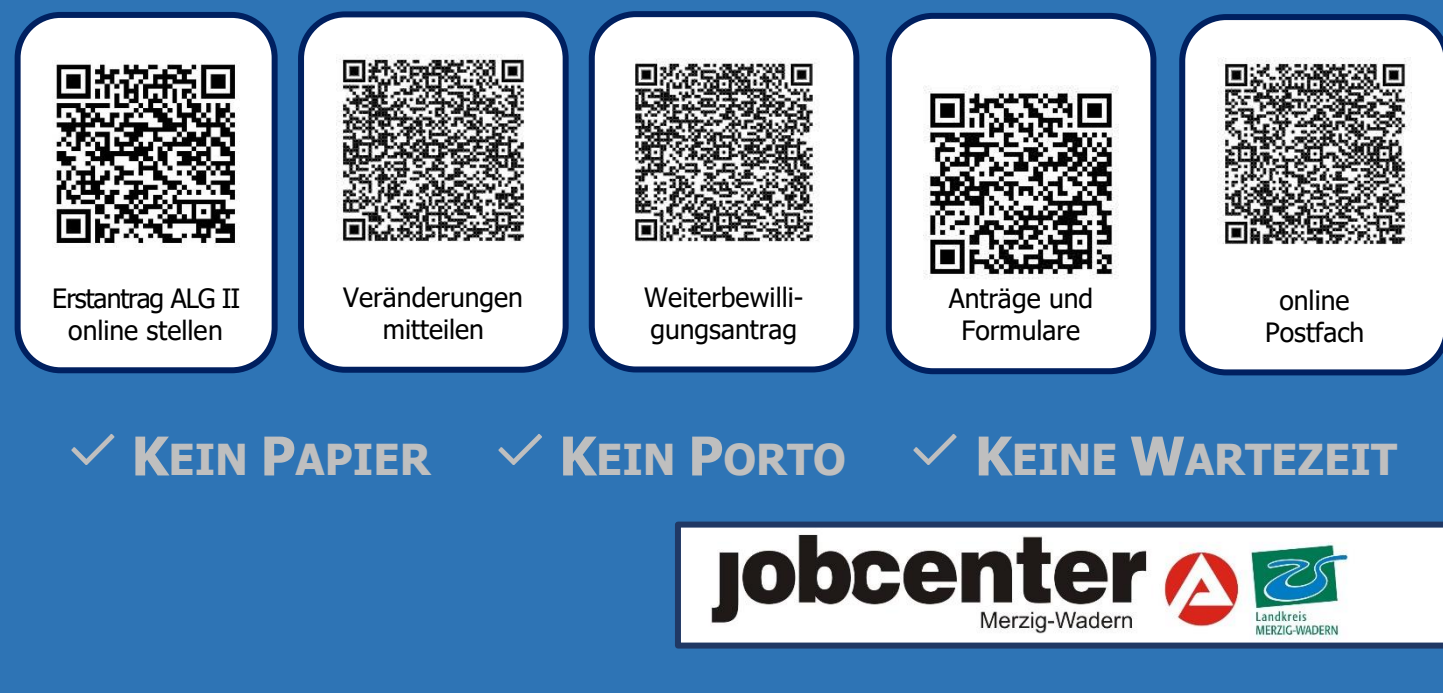

### **ANTRÄGE UND FORMULARE** ONLINE

 $\checkmark$  Kein Papier  $\checkmark$  Kein Porto  $\checkmark$  Keine Wartezeit

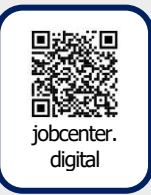

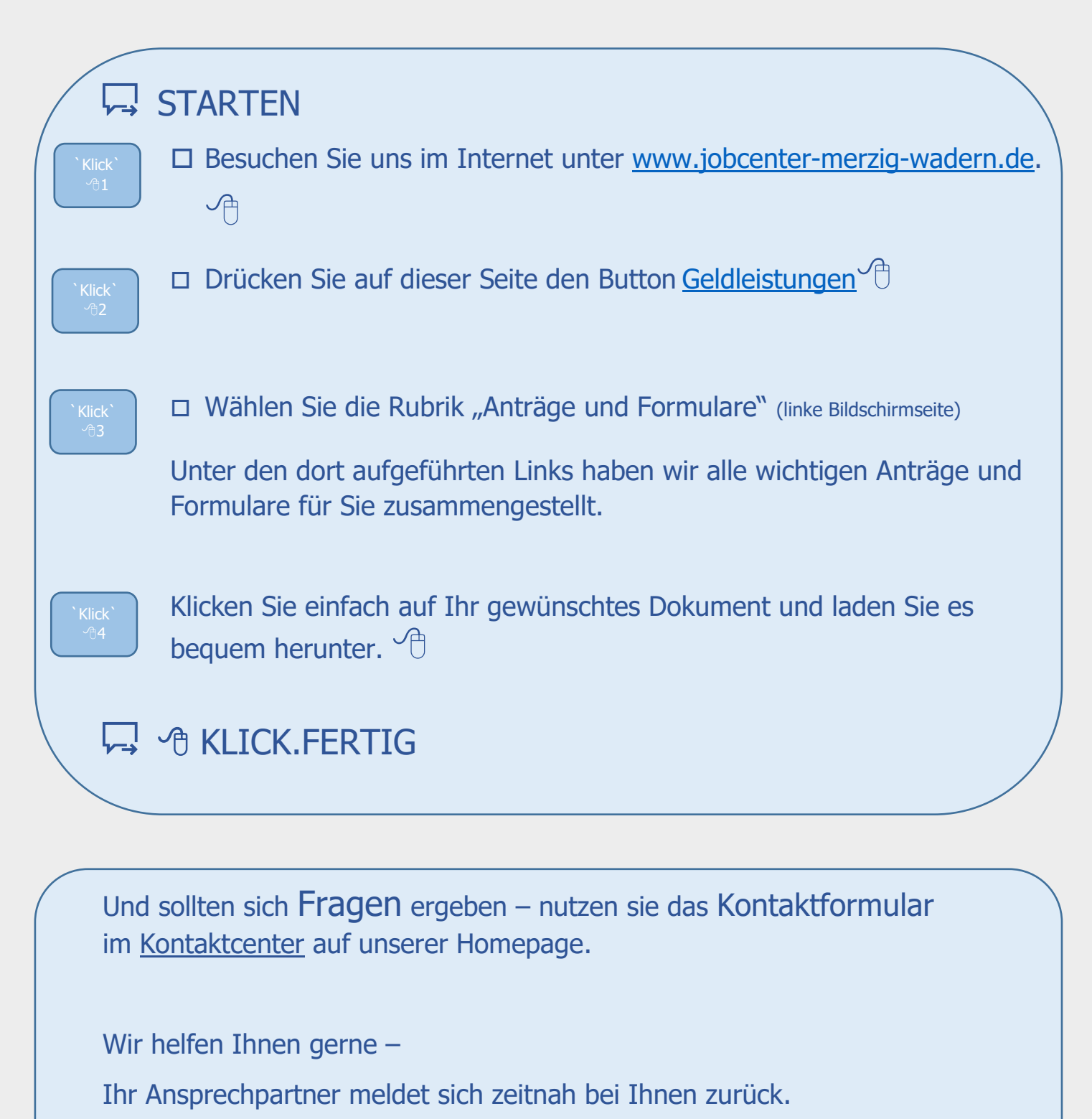

Gamz einfach - ohne Warten und ohne Fahrtkosten

INHALTLICHE FRAGEN ZU jobcenter.digital Telefon 0800 4 5555 00\*

TECHNISCHE FRAGEN ZU jobcenter.digital Telefon 0800 4 5555 03\*

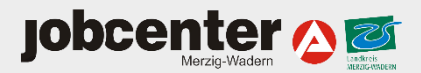

\*Montag bis Freitag 08:00 bis 18:00 Uhr. Der Anruf ist für Sie gebührenfrei.